# **Beschijving (docent)**

## **Inhoud**

Deze leereenheid is samengesteld uit een Kennisgerichte Cursus (KGC) en een Vaardigheidsgerichte Training (VGT). Tijdens de KGC worden de volgende onderwerpen behandeld:

- Waar vind ik de projecttaken?; Doel van het project
- Wat is een POP?; Wat zijn werkbonnen?
- Waar vind ik de projecttaken; Doel van het project

Tijdens de Vaardigheidsgerichte Training dient de student de volgende opdrachten uit te voeren:

- Lees bijlage 7 en schrijf de termen op die je niet kent.;
- Maak een lijst met uit te voeren werkzaamheden; Maak een POP; Maak een lijst met benodigdheden; Maak een voorstel voor het inrichten van je werkplek;
- Werkbon 001 Inbouwen nieuwe voeding; Werkbon 002 Voeding vervangen; Werkbon 007 Juiste aansluiting aan/uit knop; Werkbon 008 - Resetten BIOS wachtwoord; Werkbon 009 - Plaatsen ISA netwerkkaart; Werkbon 011 - Plaatsen DIMM geheugen;
- Werkbon 012 Oplossen probleem floppy-disk; Werkbon 015 Plaatsen snelle videokaart; Werkbon 017 Geheugen testen; Werkbon 018 - Bestanden herstellen; Werkbon 019 - Audio splitter; Werkbon 020 - Testen temperatuur processor;
- Lees bijlage 7 en schrijf de termen op die je niet kent.

## **Uitvoering en begeleiding**

De leereenheid wordt uitgevoerd in de context van de Authentieke Leeractiviteit (ALA). De lessen kunnen worden gegeven in twee lesuren. In het eerste lesuur behandelt de docent klassikaal de onderwerpen uit de KGC. De lessen zijn gestructureerd aan de hand van de volgende onderwerpen:

- Commando's;
- Programma's;
- Begrippen;
- Symbolen;
- Bestanden.

In het tweede lesuur werkt de student zelfstandig aan het uitvoeren van de opdrachten, genoemd in de VGT. Tijdens de VGT wordt de student begeleid bij het maken van de opdrachten. De docent is beschikbaar voor het beantwoorden van vragen en helpt de student verder indien zij er alleen niet uitkomt.

## **Beoordeling**

Beoordeling van opgedane kennis in deze leereenheid vindt plaats door middel van een schriftelijke (KGC) en een vaardigheidstoets (VGT).

De leereenheid is met succes afgerond als de student gemiddeld minimaal 5,5 van 10 punten behaalt op de gestelde leerdoelen en beschreven vaardigheden.

Bij een eindcijfer van 5,5 of hoger ontvangt de student alle studiepunten. Bij een eindcijfer van minder dan 5,5 worden geen studiepunten toegekend.

# **Beschijving (student)**

## **Inhoud**

De lessen bestaan uit een theorie-gedeelte en een praktijk-gedeelte. Tijdens het theorie-gedeelte behandelen we de volgende onderwerpen:

- PT01 De hardware shop
- Planning en voorbereiding
- Uitvoering
- Oplevering en evaluatie
- PT01B In de winkel
- Oriëntatie
- Planning en voorbereiding
- Uitvoering
- Oplevering en evaluatie

Tijdens het praktijk-gedeelte ga je de volgende opdrachten uitvoeren:

- Hardware shop Oriënteren
- Hardware shop Plannen en voorbereiden
- Hardware shop Uitvoeren
- Hardware shop Opleveren en evalueren
- In de winkel Oriënteren
- In de winkel Plannen en voorbereiden
- In de winkel Uitvoeren
- In de winkel Opleveren en evalueren

#### **Uitvoering en begeleiding**

De lessen worden gegeven in twee lesuren per week. Tijdens het eerste lesuur behandelen we klassikaal de theorie. Tijdens het tweede werk je zelfstandig aan het uitvoeren van de opdrachten.

Je wordt begeleid tijdens het maken van de opdrachten. De docent is beschikbaar voor het beantwoorden van vragen en helpt je verder als je er alleen niet uitkomt.

## **Beoordeling**

Aan het einde van de lesperiode krijg je een schriftelijke toets over de theorie. Tijdens de praktijk-lessen worden je prestaties wekelijks beoordeeld. Ook hier krijg je een cijfer voor.

De cijfers van de theorie-toets en de praktijkbeoordeling worden gemiddeld. Je hebt de lesperiode met succes afgerond als je eindcijfer minimaal een 5,5 is.

Bij een eindcijfer van 5,5 of hoger ontvang je alle studiepunten. Bij een eindcijfer van minder dan 5,5 ontvang je geen studiepunten.

- READER: M. Brok, E. Kanis (2008). PT01A De hardware shop. Stchting Consortium Beroepsonderwijs
- BIJLAGE: 7 Opdrachten voor de werknemer
- BIJLAGE: bijlage 1 pt 1a pop formulier.doc
- BIJLAGE: 001 Hardware verzoek.docx
- BIJLAGE: 002 Hardware assemblage.docx
- BIJLAGE: 007 Hardware verzoek.docx
- BIJLAGE: 008 Hardware Call.docx
- BIJLAGE: 009 Hardware Call.docx
- BIJLAGE: 011 Hardware Call.docx
- BIJLAGE: 012 Hardware Call.docx
- BIJLAGE: 015 Hardware Call.docx
- BIJLAGE: 017 Hardware verzoek.docx
- BIJLAGE: 018 Hardware verzoek.docx
- BIJLAGE: 019 Hardware verzoek.docx
- BIJLAGE: 020 Hardware verzoek.docx
- BIJLAGE: bijlage 2 pt 1a formulier urenverantwoording.doc
- BIJLAGE: bijlage 3 pt 1a functioneringsformulier.doc
- READER: M. Brok, E. Kanis (2008). PT01B In de winkel. Stchting Consortium Beroepsonderwijs

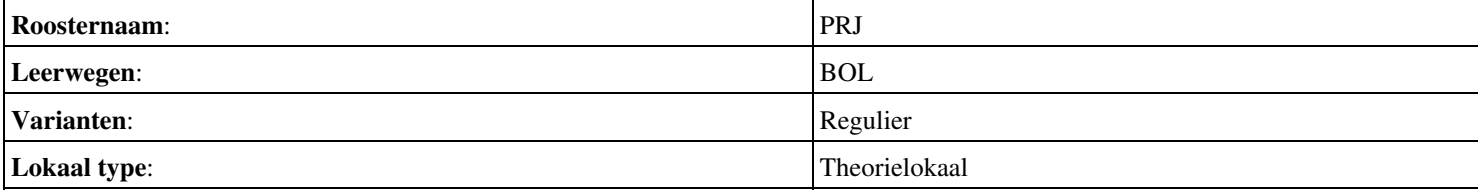

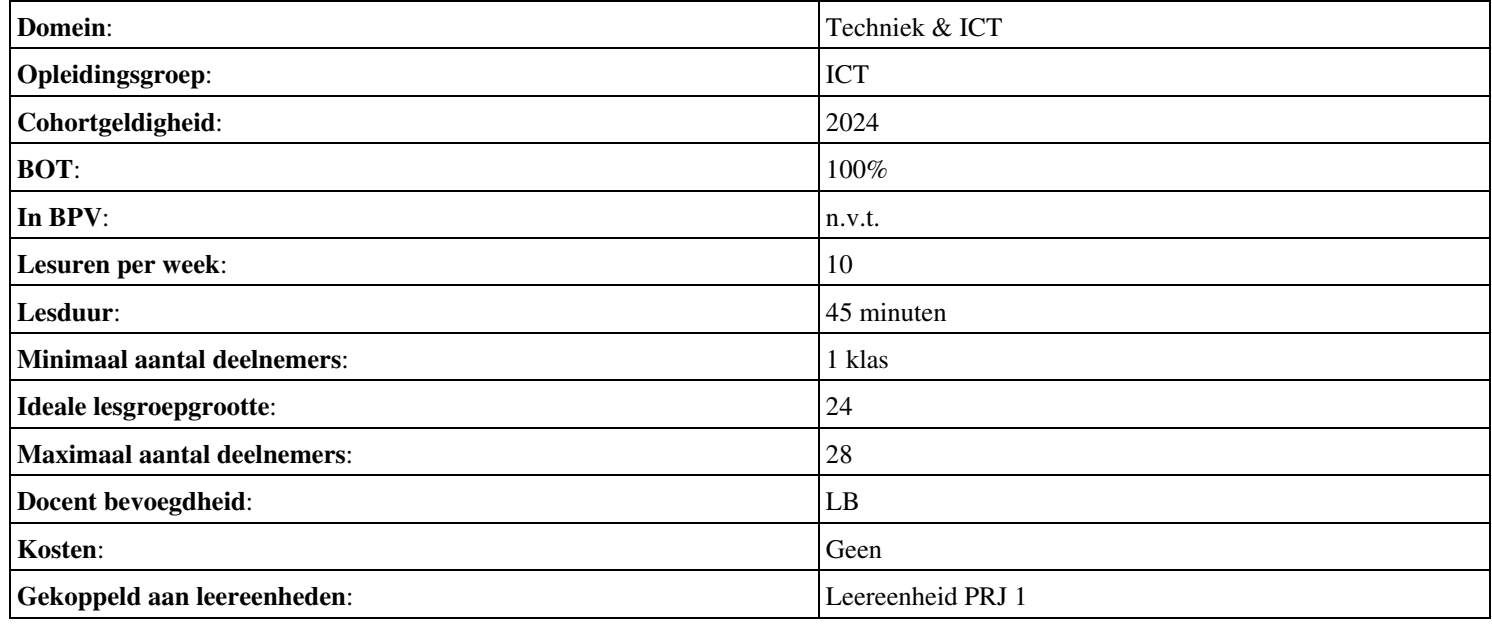

# **Beschijving (docent)**

## **Inhoud**

Deze leereenheid is samengesteld uit een Kennisgerichte Cursus (KGC) en een Vaardigheidsgerichte Training (VGT). Tijdens de KGC worden de volgende onderwerpen behandeld:

- Doel van het project; Waar vind ik de nieuwe projecttaak?;
- Hoe schrijf je een stuk?
- Wat moet er in een planning staan?
- Hoe installeer je Windows?; Wat is een image?; Hoe maak je een image?; Hoe zet je een image terug?; Hoe maak je een handleiding?
- Wat is een unattended installatie-CD?; Hoe maak je een unattended installatie-CD?; Wat is een slipstream-CD?; Hoe maak je een slipstream-CD?;
- Wat is een dual-boot systeem; Hoe maak je een dual-boot systeem?;
- Hoe maak je een Windows gebruiker aan?; Hoe richt je de gebruikersomgeving in?
- Hoe schrijf je een evaluatie?

Tijdens de Vaardigheidsgerichte Training dient de student de volgende opdrachten uit te voeren:

- Lezen READER; Samenstellen lijst met uit te voeren taken; Schrijven de termen op die je niet kent; Maak een werkverdeling;
- Schrijf de inleiding: doel van het project; Invullen POP-formulier; Projectgroepen samenstellen
- Schrijven hoofdstuk 1: Benodigdheden; Schrijven hoofdstuk 2: Planning
- Werkbon 1 Installatie recente Windows client; Werkbon 2 Maken Image + Handleiding;
- Werkbon 3 Unattended installatie-CD; Werkbon 4 Slipstream-CD;
- Werkbon 5 Dual boot systeem;
- Werkbon 6 Windows gebruiker-accounts;
- Schrijven hoofdstuk 3: Uitvoering; Schrijven hoofdstuk 4: Evaluatie;

## **Uitvoering en begeleiding**

De leereenheid wordt uitgevoerd in de context van de Authentieke Leeractiviteit (ALA). De lessen kunnen worden gegeven in twee lesuren. In het eerste lesuur behandelt de docent klassikaal de onderwerpen uit de KGC. De lessen zijn gestructureerd aan de hand van de volgende onderwerpen:

- Commando's;
- Programma's;
- Begrippen;
- Symbolen;
- Bestanden.

In het tweede lesuur werkt de student zelfstandig aan het uitvoeren van de opdrachten, genoemd in de VGT. Tijdens de VGT wordt de student begeleid bij het maken van de opdrachten. De docent is beschikbaar voor het beantwoorden van vragen en helpt de student verder indien zij er alleen niet uitkomt.

## **Beoordeling**

Beoordeling van opgedane kennis in deze leereenheid vindt plaats door middel van een schriftelijke (KGC) en een vaardigheidstoets (VGT).

De leereenheid is met succes afgerond als de student gemiddeld minimaal 5,5 van 10 punten behaalt op de gestelde leerdoelen en beschreven vaardigheden.

Bij een eindcijfer van 5,5 of hoger ontvangt de student alle studiepunten. Bij een eindcijfer van minder dan 5,5 worden geen studiepunten toegekend.

# **Beschijving (student)**

#### **Inhoud**

De lessen bestaan uit een theorie-gedeelte en een praktijk-gedeelte. Tijdens het theorie-gedeelte behandelen we de volgende onderwerpen:

- PT02 Het bedrijf Installsoft
- Oriëntatie
- Planning en voorbereiding
- Windows image-bestanden
- $\bullet$  Installatie-CD s
- Dual-boot systemen
- Windows gebruiker-accounts
- Evaluatie
- Oplevering

Tijdens het praktijk-gedeelte ga je de volgende opdrachten uitvoeren:

- Oriënteren
- Plannen en voorbereiden
- Uitvoeren
- Opleveren en evalueren

#### **Uitvoering en begeleiding**

De lessen worden gegeven in twee lesuren per week. Tijdens het eerste lesuur behandelen we klassikaal de theorie. Tijdens het tweede werk je zelfstandig aan het uitvoeren van de opdrachten.

Je wordt begeleid tijdens het maken van de opdrachten. De docent is beschikbaar voor het beantwoorden van vragen en helpt je verder als je er alleen niet uitkomt.

#### **Beoordeling**

Aan het einde van de lesperiode krijg je een schriftelijke toets over de theorie. Tijdens de praktijk-lessen worden je prestaties wekelijks beoordeeld. Ook hier krijg je een cijfer voor.

De cijfers van de theorie-toets en de praktijkbeoordeling worden gemiddeld. Je hebt de lesperiode met succes afgerond als je eindcijfer minimaal een 5,5 is.

Bij een eindcijfer van 5,5 of hoger ontvang je alle studiepunten. Bij een eindcijfer van minder dan 5,5 ontvang je geen studiepunten.

- READER: M. Brok, E. Kanis (2008). Projecttaak 2 Het bedrijf Installsoft. Stchting Consortium Beroepsonderwijs
- BIJLAGE: bijlage 1 pt 2 pop formulier.doc
- BIJLAGE: bijlage 3 pt 3 formulier urenverantwoording.doc
- BIJLAGE: bijlage 2 pt 2 werkbon 01 installsoft-Vrs2.doc
- BIJLAGE: bijlage 2 pt 2 werkbon 02 installsoft-Vrs2.doc
- BIJLAGE: bijlage 2 pt 2 werkbon 03 installsoft-Vrs2.doc
- BIJLAGE: bijlage 2 pt 2 werkbon 04 installsoft-Vrs2.doc
- BIJLAGE: bijlage 2 pt 2 werkbon 05 installsoft-Vrs2.doc
- BIJLAGE: bijlage 2 pt 2 werkbon 06 installsoft-Vrs2.doc
- BIJLAGE: bijlage 4 pt 2 functioneringsformulier.doc

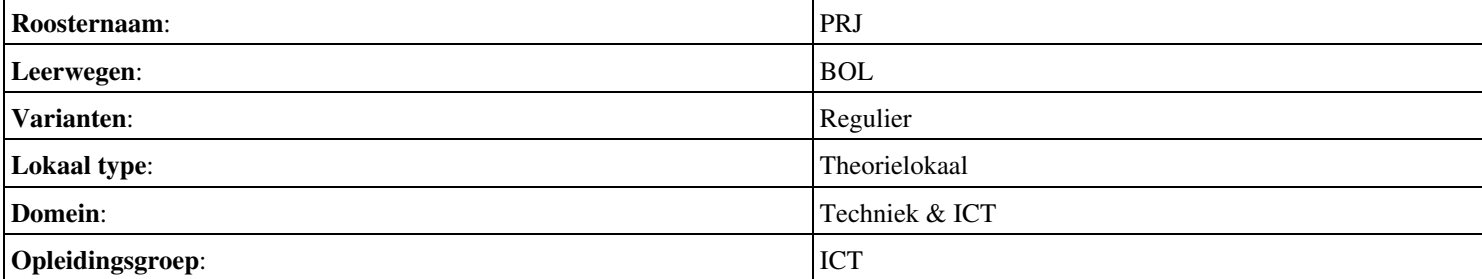

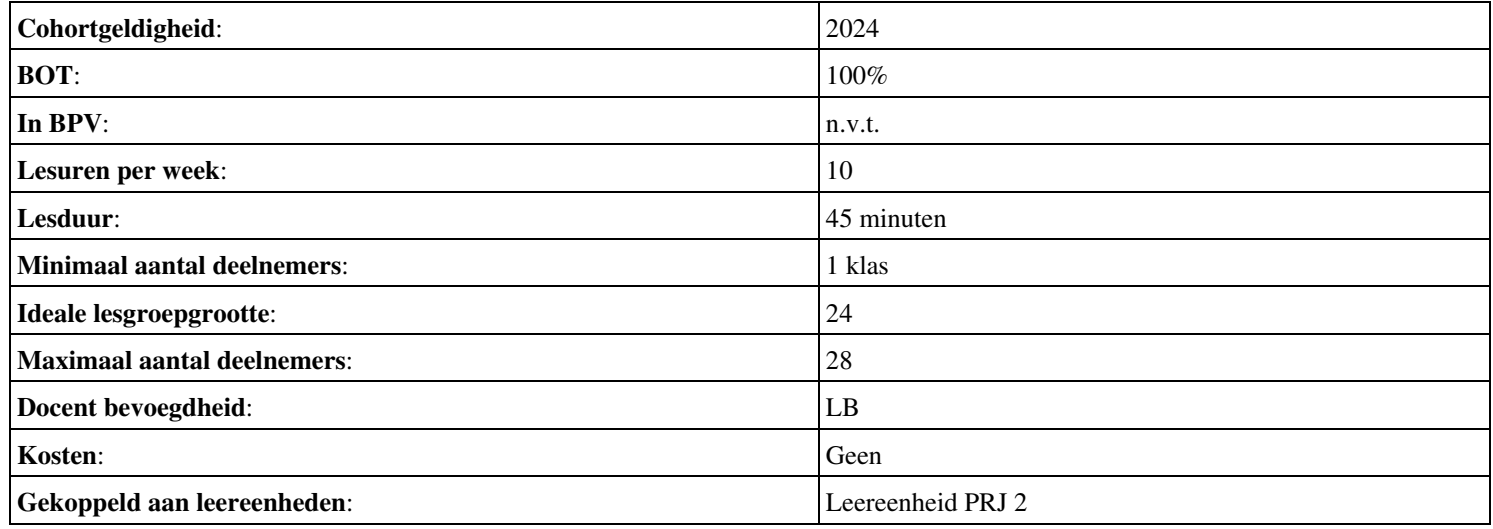

# **Beschijving (docent)**

## **Inhoud**

Deze leereenheid is samengesteld uit een Kennisgerichte Cursus (KGC) en een Vaardigheidsgerichte Training (VGT). Tijdens de KGC worden de volgende onderwerpen behandeld:

- Doel van het project; Groepsindeling; Waar vind ik de nieuwe projecttaak en de bijlagen?;
- Over het nut van aantekeningen; Over Mindmaps; Over de werking van computergeheugen; Over de werking van het menselijk geheugen; Over Geheugendumps;
- Wat is een Activiteitenplan?; Wat is een Prioriteitenplan?;
- Hoe ziet een bestellijst eruit?
- Hoe maak je een image?; Wat is een bechmark-test?
- Hoe ziet een IP-plan eruit?; Wat is een RAID configuratie?
- Wat is een procedure?; Hoe schrijf je een handleiding?;
- Hoe verkoop je je project aan de klant?

Tijdens de Vaardigheidsgerichte Training dient de student de volgende opdrachten uit te voeren:

- Bestudeer READER; Maak een lijst met uit te voeren werkzaamheden; Schrijf op wat je wel kunt en wat niet; Vul je POP formulier in;
- Interview de klant (maak aantekeningen); Maak het Activiteitenplan (zie READER); Maak een Prioriteitenplanning;
- Bestudeer de plattegrond van het Buurthuis; Vergelijk dit met de wensenlijst van de klant; Schrijf een advies (offerte); Maak een lijst met benodigde materialen;
- Maak een Bestellijst; Werk het Activiteitenplan bij;
- Maak een image op CD of HDD; Maak een docent-pc (VMWare); Voer de benchmark-tests uit
- Maak een IP-Plan; Maak een RAID1 configuratie; Ontwerp een P2P netwerk in Packettracer; Leg een peer-to peer netwerk aan met printen en filesharing (VMWare);
- Schrijf een procedure; Schrijf een handleiding;
- Maak een offerte; Maak een PowerPoint presentatie; Verkoop je project aan de klant

## **Uitvoering en begeleiding**

De leereenheid wordt uitgevoerd in de context van de Authentieke Leeractiviteit (ALA). De lessen kunnen worden gegeven in twee lesuren. In het eerste lesuur behandelt de docent klassikaal de onderwerpen uit de KGC. De lessen zijn gestructureerd aan de hand van de volgende onderwerpen:

- Commando's;
- Programma's;
- Begrippen;
- Symbolen;
- Bestanden.

In het tweede lesuur werkt de student zelfstandig aan het uitvoeren van de opdrachten, genoemd in de VGT. Tijdens de VGT wordt de student begeleid bij het maken van de opdrachten. De docent is beschikbaar voor het beantwoorden van vragen en helpt de student verder indien zij er alleen niet uitkomt.

## **Beoordeling**

Beoordeling van opgedane kennis in deze leereenheid vindt plaats door middel van een schriftelijke (KGC) en een vaardigheidstoets (VGT).

De leereenheid is met succes afgerond als de student gemiddeld minimaal 5,5 van 10 punten behaalt op de gestelde leerdoelen en beschreven vaardigheden.

Bij een eindcijfer van 5,5 of hoger ontvangt de student alle studiepunten. Bij een eindcijfer van minder dan 5,5 worden geen studiepunten toegekend.

# **Beschijving (student)**

## **Inhoud**

De lessen bestaan uit een theorie-gedeelte en een praktijk-gedeelte. Tijdens het theorie-gedeelte behandelen we de volgende onderwerpen:

- PT03 Het buurthuis
- Het vergroten van je hersencapaciteit
- Planning en voorbereiding
- Uitvoering
- Oplevering en evaluatie

Tijdens het praktijk-gedeelte ga je de volgende opdrachten uitvoeren:

- Oriënteren
- Plannen en voorbereiden
- Uitvoeren
- Opleveren en evalueren

#### **Uitvoering en begeleiding**

De lessen worden gegeven in twee lesuren per week. Tijdens het eerste lesuur behandelen we klassikaal de theorie. Tijdens het tweede werk je zelfstandig aan het uitvoeren van de opdrachten.

Je wordt begeleid tijdens het maken van de opdrachten. De docent is beschikbaar voor het beantwoorden van vragen en helpt je verder als je er alleen niet uitkomt.

## **Beoordeling**

Aan het einde van de lesperiode krijg je een schriftelijke toets over de theorie. Tijdens de praktijk-lessen worden je prestaties wekelijks beoordeeld. Ook hier krijg je een cijfer voor.

De cijfers van de theorie-toets en de praktijkbeoordeling worden gemiddeld. Je hebt de lesperiode met succes afgerond als je eindcijfer minimaal een 5,5 is.

Bij een eindcijfer van 5,5 of hoger ontvang je alle studiepunten. Bij een eindcijfer van minder dan 5,5 ontvang je geen studiepunten.

## **Benodigde faciliteiten (student)**

- READER: M. Brok, E. Kanis (2008). Projecttaak 3 Het Buurthuis. Stchting Consortium Beroepsonderwijs
- BIJLAGE: bijlage 7 pt 03 pop formulier.doc
- BIJLAGE: tekening buurtcentrum de brink.xls
- BIJLAGE: PT03 Checklist Activiteitenplan.doc
- BIJLAGE: BUURTHUISCENTRUM-beginsituatie.doc
- BIJLAGE: bijlage 1 pt 03 van het bestuur vb wensen.doc

• SOFTWARE: Benchmark-software (3DMark, SiSoft Sandra, Memtest, Diagnostic Tools, MS Baseline Security Analyser)

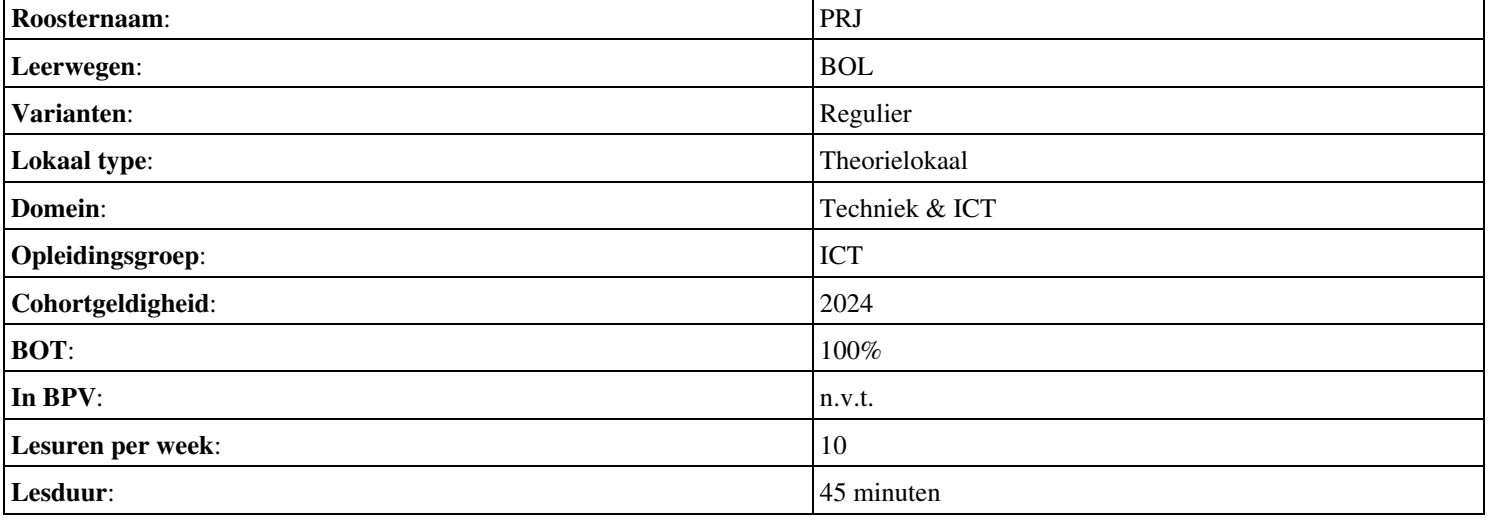

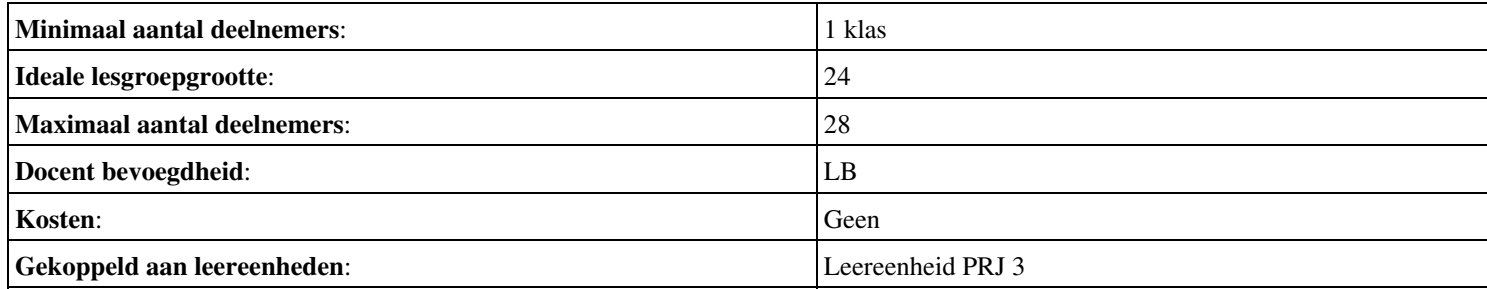

# **Beschijving (docent)**

## **Inhoud**

Deze leereenheid is samengesteld uit een Kennisgerichte Cursus (KGC) en een Vaardigheidsgerichte Training (VGT). Tijdens de KGC worden de volgende onderwerpen behandeld:

## <x-lesstof-lijst>

Tijdens de Vaardigheidsgerichte Training dient de student de volgende opdrachten uit te voeren:

Bestudeer READER; Maak een lijst met uit te voeren werkzaamheden; Schrijf op wat je wel kunt en wat niet; Vul je POP • formulier in;

#### **Uitvoering en begeleiding**

De leereenheid wordt uitgevoerd in de context van de Authentieke Leeractiviteit (ALA). De lessen kunnen worden gegeven in twee lesuren. In het eerste lesuur behandelt de docent klassikaal de onderwerpen uit de KGC. De lessen zijn gestructureerd aan de hand van de volgende onderwerpen:

- Commando's;
- Programma's;
- Begrippen;
- Symbolen;
- Bestanden.

In het tweede lesuur werkt de student zelfstandig aan het uitvoeren van de opdrachten, genoemd in de VGT. Tijdens de VGT wordt de student begeleid bij het maken van de opdrachten. De docent is beschikbaar voor het beantwoorden van vragen en helpt de student verder indien zij er alleen niet uitkomt.

## **Beoordeling**

Beoordeling van opgedane kennis in deze leereenheid vindt plaats door middel van een schriftelijke (KGC) en een vaardigheidstoets (VGT).

De leereenheid is met succes afgerond als de student gemiddeld minimaal 5,5 van 10 punten behaalt op de gestelde leerdoelen en beschreven vaardigheden.

Bij een eindcijfer van 5,5 of hoger ontvangt de student alle studiepunten. Bij een eindcijfer van minder dan 5,5 worden geen studiepunten toegekend.

# **Beschijving (student)**

## **Inhoud**

De lessen bestaan uit een theorie-gedeelte en een praktijk-gedeelte. Tijdens het theorie-gedeelte behandelen we de volgende onderwerpen:

- PT04 Murphy s autohandel
- Planning en voorbereiding
- Uitvoering
- Oplevering en evaluatie

Tijdens het praktijk-gedeelte ga je de volgende opdrachten uitvoeren:

- Oriënteren
- Plannen en voorbereiden
- Uitvoeren
- Opleveren en evalueren

# Onderwijsproduct Projecten 5 (PRJ) 10

De lessen worden gegeven in twee lesuren per week. Tijdens het eerste lesuur behandelen we klassikaal de theorie. Tijdens het tweede werk je zelfstandig aan het uitvoeren van de opdrachten.

Je wordt begeleid tijdens het maken van de opdrachten. De docent is beschikbaar voor het beantwoorden van vragen en helpt je verder als je er alleen niet uitkomt.

## **Beoordeling**

Aan het einde van de lesperiode krijg je een schriftelijke toets over de theorie. Tijdens de praktijk-lessen worden je prestaties wekelijks beoordeeld. Ook hier krijg je een cijfer voor.

De cijfers van de theorie-toets en de praktijkbeoordeling worden gemiddeld. Je hebt de lesperiode met succes afgerond als je eindcijfer minimaal een 5,5 is.

Bij een eindcijfer van 5,5 of hoger ontvang je alle studiepunten. Bij een eindcijfer van minder dan 5,5 ontvang je geen studiepunten.

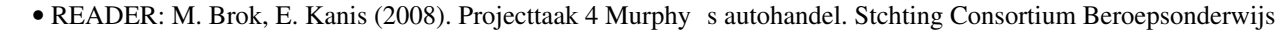

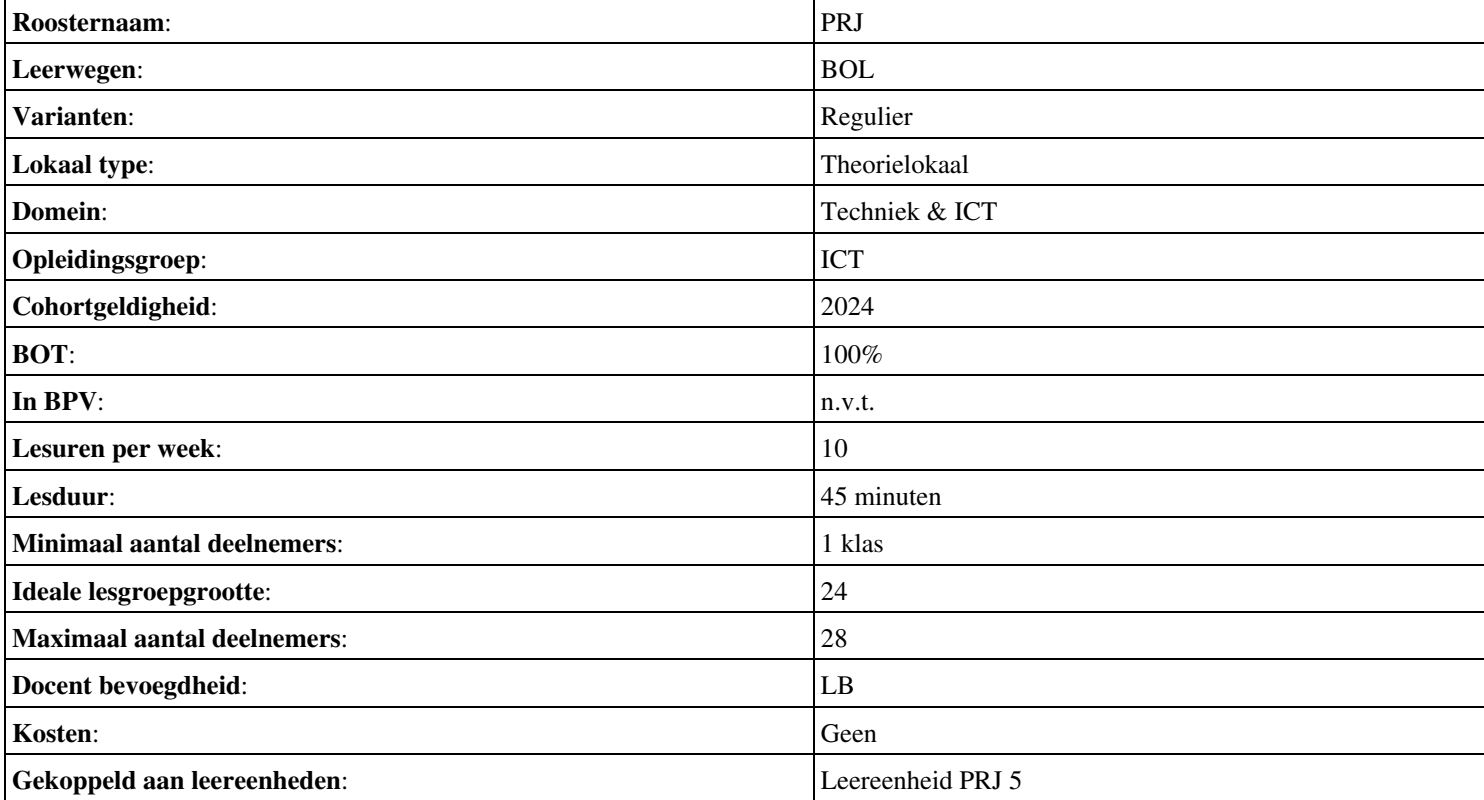

# **Beschijving (docent)**

## **Inhoud**

Deze leereenheid is samengesteld uit een Kennisgerichte Cursus (KGC) en een Vaardigheidsgerichte Training (VGT). Tijdens de KGC worden de volgende onderwerpen behandeld:

## <x-lesstof-lijst>

Tijdens de Vaardigheidsgerichte Training dient de student de volgende opdrachten uit te voeren:

- Bestudeer READER; Maak een lijst met uit te voeren werkzaamheden; Schrijf op wat je wel kunt en wat niet; Vul je POP formulier in;
- Maak een lijst met benodigdheden; Maak een werkverdeling (plannen werkzaamheden); Vul het urenverantwoordeingformulier in;
- Werkbon 1 Adviseren budgetconfiguratie; Werkbon 2 Voorbereidende werkzaamheden Technisch Ontwerp (TO); Werkbon 3 - Installeren en configureren Windows server volgens TO;
- Installeer en configureer de Windows client en het algemene Workstation;
- Installeer en configureer het draadloos netwerk;
- Installeer en configureer het Document Management System (DMS)
- Installeer en configureer een DMDB;

## **Uitvoering en begeleiding**

De leereenheid wordt uitgevoerd in de context van de Authentieke Leeractiviteit (ALA). De lessen kunnen worden gegeven in twee lesuren. In het eerste lesuur behandelt de docent klassikaal de onderwerpen uit de KGC. De lessen zijn gestructureerd aan de hand van de volgende onderwerpen:

- Commando's;
- Programma's;
- Begrippen;
- Symbolen;
- Bestanden.

In het tweede lesuur werkt de student zelfstandig aan het uitvoeren van de opdrachten, genoemd in de VGT. Tijdens de VGT wordt de student begeleid bij het maken van de opdrachten. De docent is beschikbaar voor het beantwoorden van vragen en helpt de student verder indien zij er alleen niet uitkomt.

## **Beoordeling**

Beoordeling van opgedane kennis in deze leereenheid vindt plaats door middel van een schriftelijke (KGC) en een vaardigheidstoets (VGT).

De leereenheid is met succes afgerond als de student gemiddeld minimaal 5,5 van 10 punten behaalt op de gestelde leerdoelen en beschreven vaardigheden.

Bij een eindcijfer van 5,5 of hoger ontvangt de student alle studiepunten. Bij een eindcijfer van minder dan 5,5 worden geen studiepunten toegekend.

# **Beschijving (student)**

## **Inhoud**

De lessen bestaan uit een theorie-gedeelte en een praktijk-gedeelte. Tijdens het theorie-gedeelte behandelen we de volgende onderwerpen:

• PT07 - IT Solutions - Houtfabriek De Keizer

Tijdens het praktijk-gedeelte ga je de volgende opdrachten uitvoeren:

Onderwijsproduct Projecten 8 (PRJ) 12

- Oriënteren
- Plannen en voorbereiden
- Uitvoeren
- Opleveren en evalueren

De lessen worden gegeven in twee lesuren per week. Tijdens het eerste lesuur behandelen we klassikaal de theorie. Tijdens het tweede werk je zelfstandig aan het uitvoeren van de opdrachten.

Je wordt begeleid tijdens het maken van de opdrachten. De docent is beschikbaar voor het beantwoorden van vragen en helpt je verder als je er alleen niet uitkomt.

## **Beoordeling**

Aan het einde van de lesperiode krijg je een schriftelijke toets over de theorie. Tijdens de praktijk-lessen worden je prestaties wekelijks beoordeeld. Ook hier krijg je een cijfer voor.

De cijfers van de theorie-toets en de praktijkbeoordeling worden gemiddeld. Je hebt de lesperiode met succes afgerond als je eindcijfer minimaal een 5,5 is.

Bij een eindcijfer van 5,5 of hoger ontvang je alle studiepunten. Bij een eindcijfer van minder dan 5,5 ontvang je geen studiepunten.

- DOCENT: M. Brok, E. Kanis (2008). Begeleidershandleiding Projecttaak 7 IT Solutions. Stchting Consortium Beroepsonderwijs
- READER: M. Brok, E. Kanis (2008). Leerlingboek Projecttaak 7 IT Solutions. Stchting Consortium Beroepsonderwijs
- BIJLAGE: bijlage 1 pt 7 popformulier.doc
- BIJLAGE: bijlage 3 pt 7 formulier urenverantwoording.doc
- BIJLAGE: bijlage 2 pt 7 werkopdrachten it solutions.doc
- BIJLAGE: TO Projecttaak 7 IT Solutions.pdf
- BIJLAGE: bijlage 4 pt 7 functioneringsformulier.doc
- BIJLAGE: bijlage 5 pt 7 monitor.doc

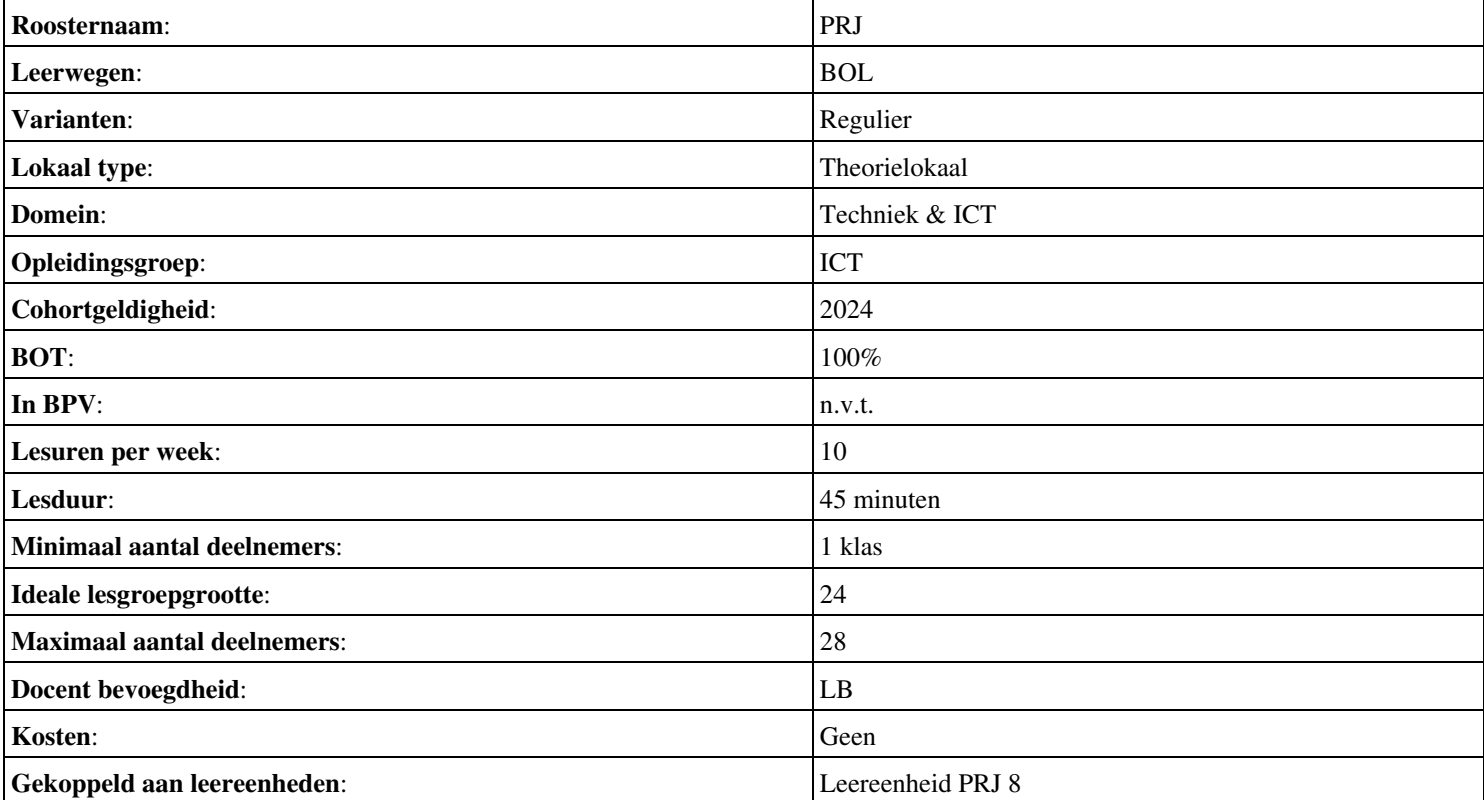

# **Beschijving (docent)**

## **Inhoud**

Deze leereenheid is samengesteld uit een Kennisgerichte Cursus (KGC) en een Vaardigheidsgerichte Training (VGT). Tijdens de KGC worden de volgende onderwerpen behandeld:

## <x-lesstof-lijst>

Tijdens de Vaardigheidsgerichte Training dient de student de volgende opdrachten uit te voeren:

- Bestudeer READER; Maak een lijst met uit te voeren werkzaamheden; Schrijf op wat je wel kunt en wat niet; Vul je POP formulier in;
- Maak een werkverdeling (plannen werkzaamheden)
- Werkbon 1 Configureren server; Werkbon 2 Configureren client; Werkbon 3 Oplossen storingen Active Directory;
- Werkbon 4 Oplossen storing na update; Werkbon 5 Oplossen storing audio; Werkbon 6 Toevoegen client aan domein;
- Werkbon 7 Onderzoeken eisen serverruimte; Werkbon 8 Installeren en configureren werkstations; Werkbon 9 Onderzoeken Windows upgrade;
- Werkbon 10 Beveiligen en Preventeren; Werkbon 11 Oplossen storingen op het client server systeem; Werkbon 12 • Windows Server Security Configuration Wizard
- Werkbon 13 Onderzoeken ARBO voorschriften; Werkbon 14 System Information for Windows (SIW); Werkbon 15 -Automated System Recovery (ASR)

## **Uitvoering en begeleiding**

De leereenheid wordt uitgevoerd in de context van de Authentieke Leeractiviteit (ALA). De lessen kunnen worden gegeven in twee lesuren. In het eerste lesuur behandelt de docent klassikaal de onderwerpen uit de KGC. De lessen zijn gestructureerd aan de hand van de volgende onderwerpen:

- Commando's;
- Programma's;
- Begrippen;
- Symbolen;
- Bestanden.

In het tweede lesuur werkt de student zelfstandig aan het uitvoeren van de opdrachten, genoemd in de VGT. Tijdens de VGT wordt de student begeleid bij het maken van de opdrachten. De docent is beschikbaar voor het beantwoorden van vragen en helpt de student verder indien zij er alleen niet uitkomt.

## **Beoordeling**

Beoordeling van opgedane kennis in deze leereenheid vindt plaats door middel van een schriftelijke (KGC) en een vaardigheidstoets (VGT).

De leereenheid is met succes afgerond als de student gemiddeld minimaal 5,5 van 10 punten behaalt op de gestelde leerdoelen en beschreven vaardigheden.

Bij een eindcijfer van 5,5 of hoger ontvangt de student alle studiepunten. Bij een eindcijfer van minder dan 5,5 worden geen studiepunten toegekend.

# **Beschijving (student)**

## **Inhoud**

De lessen bestaan uit een theorie-gedeelte en een praktijk-gedeelte. Tijdens het theorie-gedeelte behandelen we de volgende onderwerpen:

• PT08 - IT Solutions - Onderhoud en beheer

Tijdens het praktijk-gedeelte ga je de volgende opdrachten uitvoeren:

- Oriënteren;
- Plannen en voorbereiden;
- Uitvoeren
- Opleveren en evalueren

## **Uitvoering en begeleiding**

De lessen worden gegeven in twee lesuren per week. Tijdens het eerste lesuur behandelen we klassikaal de theorie. Tijdens het tweede werk je zelfstandig aan het uitvoeren van de opdrachten.

Je wordt begeleid tijdens het maken van de opdrachten. De docent is beschikbaar voor het beantwoorden van vragen en helpt je verder als je er alleen niet uitkomt.

## **Beoordeling**

Aan het einde van de lesperiode krijg je een schriftelijke toets over de theorie. Tijdens de praktijk-lessen worden je prestaties wekelijks beoordeeld. Ook hier krijg je een cijfer voor.

De cijfers van de theorie-toets en de praktijkbeoordeling worden gemiddeld. Je hebt de lesperiode met succes afgerond als je eindcijfer minimaal een 5,5 is.

Bij een eindcijfer van 5,5 of hoger ontvang je alle studiepunten. Bij een eindcijfer van minder dan 5,5 ontvang je geen studiepunten.

- READER: M. Brok, E. Kanis (2008). Begeleidershandleiding Projecttaak 8 IT Solutions 2. Stchting Consortium Beroepsonderwijs
- BIJLAGE: bijlage 1 pt 8 pop.doc
- BIJLAGE: 2 Werkbonnen IT Solutions
- BIJLAGE: bijlage 9 pt 8 storingen op het client.doc
- BIJLAGE: bijlage 10 pt 8 troubleshooting.doc
- BIJLAGE: bijlage 11 pt 8 het maken van een asr back.doc
- BIJLAGE: bijlage 7 pt 8 beveiligings en preventiemaatregelen.doc
- BIJLAGE: bijlage 3 pt 8 functioneringsformulier.doc
- BIJLAGE: bijlage 4 pt 8 monitor.doc

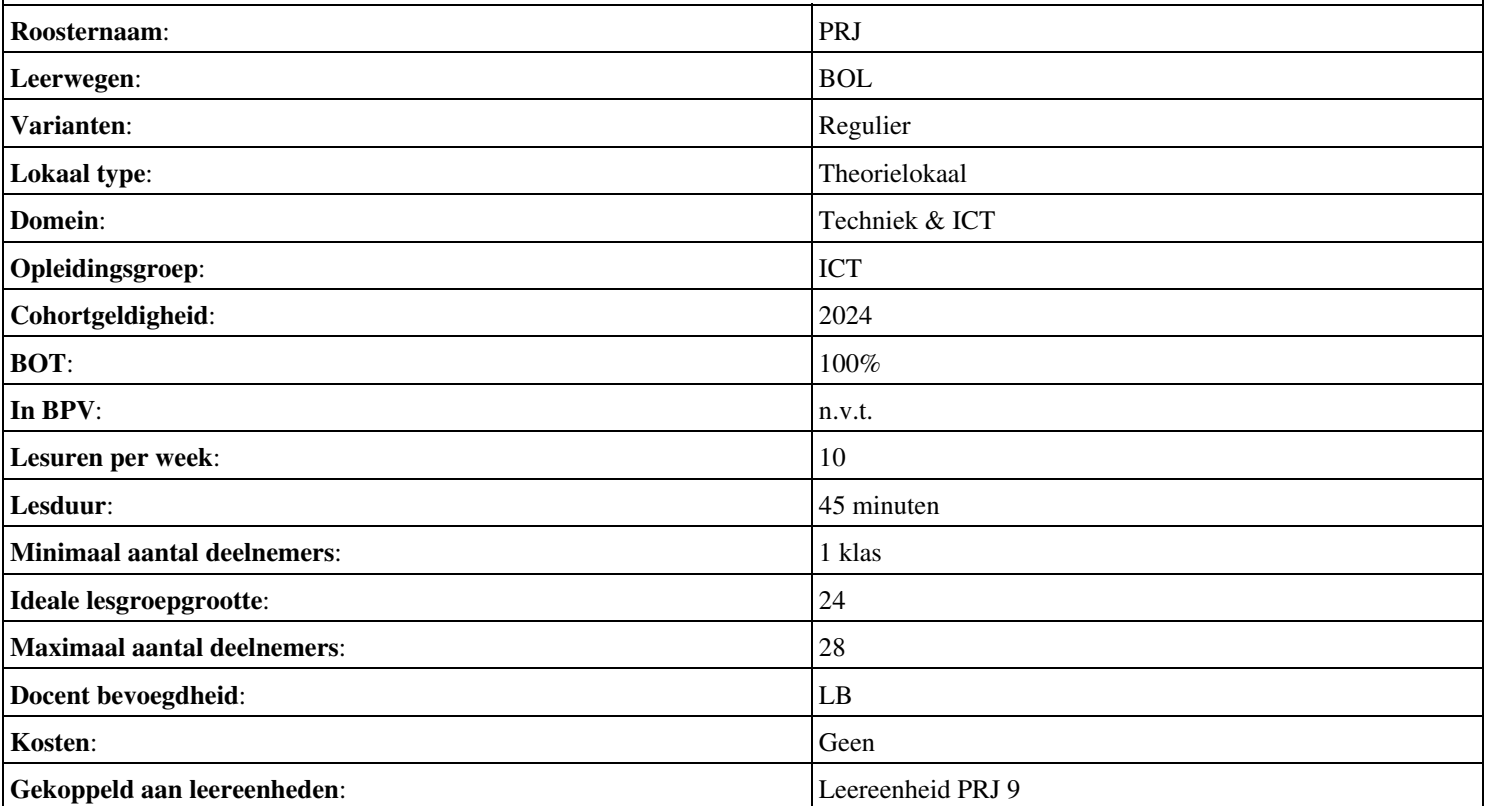

# **Beschijving (docent)**

## **Inhoud**

Deze leereenheid is samengesteld uit een Kennisgerichte Cursus (KGC) en een Vaardigheidsgerichte Training (VGT). Tijdens de KGC worden de volgende onderwerpen behandeld:

## <x-lesstof-lijst>

Tijdens de Vaardigheidsgerichte Training dient de student de volgende opdrachten uit te voeren:

- Bestudeer reader; Lees bijlage 7A en 7B; Maak een lijst met uit te voeren werkzaamheden; Schrijf op wat je wel kunt en wat niet;
- Vul je POP formulier in;
- Incident 1; Incident 2; Incident 3
- Incident 4: Incident 5: Incident 6:
- Incident 7; Incident 8; Incident 9;
- Incident 10; Incident 11; Incident 12;
- Incident 13; Incident 14; Incident 15;

#### **Uitvoering en begeleiding**

De leereenheid wordt uitgevoerd in de context van de Authentieke Leeractiviteit (ALA). De lessen kunnen worden gegeven in twee lesuren. In het eerste lesuur behandelt de docent klassikaal de onderwerpen uit de KGC. De lessen zijn gestructureerd aan de hand van de volgende onderwerpen:

- Commando's;
- Programma's;
- Begrippen;
- Symbolen;
- Bestanden.

In het tweede lesuur werkt de student zelfstandig aan het uitvoeren van de opdrachten, genoemd in de VGT. Tijdens de VGT wordt de student begeleid bij het maken van de opdrachten. De docent is beschikbaar voor het beantwoorden van vragen en helpt de student verder indien zij er alleen niet uitkomt.

## **Beoordeling**

Beoordeling van opgedane kennis in deze leereenheid vindt plaats door middel van een schriftelijke (KGC) en een vaardigheidstoets (VGT).

De leereenheid is met succes afgerond als de student gemiddeld minimaal 5,5 van 10 punten behaalt op de gestelde leerdoelen en beschreven vaardigheden.

Bij een eindcijfer van 5,5 of hoger ontvangt de student alle studiepunten. Bij een eindcijfer van minder dan 5,5 worden geen studiepunten toegekend.

# **Beschijving (student)**

## **Inhoud**

De lessen bestaan uit een theorie-gedeelte en een praktijk-gedeelte. Tijdens het theorie-gedeelte behandelen we de volgende onderwerpen:

• PT09 - Op de Servicedesk - Deel 1 en 2

Tijdens het praktijk-gedeelte ga je de volgende opdrachten uitvoeren:

• Oriënteren;

Onderwijsproduct Projecten 10 (PRJ) 16

- Plannen en voorbereiden
- Uitvoeren
- Opleveren en evalueren

De lessen worden gegeven in twee lesuren per week. Tijdens het eerste lesuur behandelen we klassikaal de theorie. Tijdens het tweede werk je zelfstandig aan het uitvoeren van de opdrachten.

Je wordt begeleid tijdens het maken van de opdrachten. De docent is beschikbaar voor het beantwoorden van vragen en helpt je verder als je er alleen niet uitkomt.

## **Beoordeling**

Aan het einde van de lesperiode krijg je een schriftelijke toets over de theorie. Tijdens de praktijk-lessen worden je prestaties wekelijks beoordeeld. Ook hier krijg je een cijfer voor.

De cijfers van de theorie-toets en de praktijkbeoordeling worden gemiddeld. Je hebt de lesperiode met succes afgerond als je eindcijfer minimaal een 5,5 is.

Bij een eindcijfer van 5,5 of hoger ontvang je alle studiepunten. Bij een eindcijfer van minder dan 5,5 ontvang je geen studiepunten.

- READER: M. Brok, E. Kanis (2008). Projecttaak 9 Op de Servicedesk. Stchting Consortium Beroepsonderwijs
- BIJLAGE: 1 POP Formulier
- BIJLAGE: 7 Procedures
- BIJLAGE: 2 Werkopdrachten Amerijck
- BIJLAGE: 8 Beoordelingsformulieren

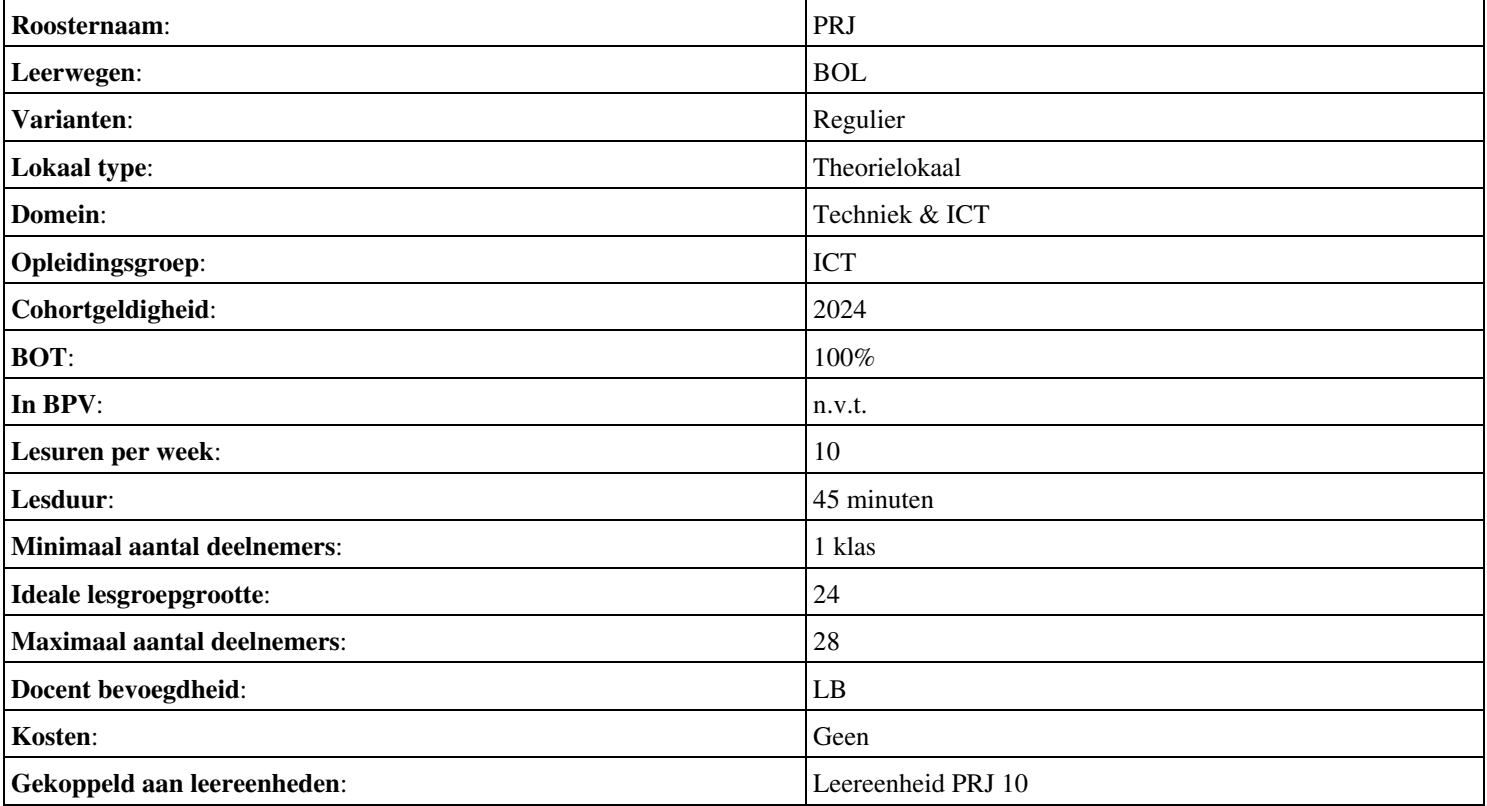

# **Beschijving (docent)**

## **Inhoud**

Deze leereenheid is samengesteld uit een Kennisgerichte Cursus (KGC) en een Vaardigheidsgerichte Training (VGT). Tijdens de KGC worden de volgende onderwerpen behandeld:

## <x-lesstof-lijst>

Tijdens de Vaardigheidsgerichte Training dient de student de volgende opdrachten uit te voeren:

## <x-opdracht-lijst>

#### **Uitvoering en begeleiding**

De leereenheid wordt uitgevoerd in de context van de Authentieke Leeractiviteit (ALA). De lessen kunnen worden gegeven in twee lesuren. In het eerste lesuur behandelt de docent klassikaal de onderwerpen uit de KGC. De lessen zijn gestructureerd aan de hand van de volgende onderwerpen:

- Commando's;
- Programma's;
- Begrippen;
- Symbolen;
- Bestanden.

In het tweede lesuur werkt de student zelfstandig aan het uitvoeren van de opdrachten, genoemd in de VGT. Tijdens de VGT wordt de student begeleid bij het maken van de opdrachten. De docent is beschikbaar voor het beantwoorden van vragen en helpt de student verder indien zij er alleen niet uitkomt.

## **Beoordeling**

Beoordeling van opgedane kennis in deze leereenheid vindt plaats door middel van een schriftelijke (KGC) en een vaardigheidstoets (VGT).

De leereenheid is met succes afgerond als de student gemiddeld minimaal 5,5 van 10 punten behaalt op de gestelde leerdoelen en beschreven vaardigheden.

Bij een eindcijfer van 5,5 of hoger ontvangt de student alle studiepunten. Bij een eindcijfer van minder dan 5,5 worden geen studiepunten toegekend.

## **Beschijving (student)**

## **Inhoud**

De lessen bestaan uit een theorie-gedeelte en een praktijk-gedeelte. Tijdens het theorie-gedeelte behandelen we de volgende onderwerpen:

• Projectwijzer 3 - Van der Wiel Fietsen VOF

Tijdens het praktijk-gedeelte ga je de volgende opdrachten uitvoeren:

- Start-up
- Oriënteren
- Plannen
- Uitvoeren
- Controleren
- Evalueren
- Oplevering
- Herkansing

De lessen worden gegeven in twee lesuren per week. Tijdens het eerste lesuur behandelen we klassikaal de theorie. Tijdens het tweede werk je zelfstandig aan het uitvoeren van de opdrachten.

Je wordt begeleid tijdens het maken van de opdrachten. De docent is beschikbaar voor het beantwoorden van vragen en helpt je verder als je er alleen niet uitkomt.

## **Beoordeling**

Aan het einde van de lesperiode krijg je een schriftelijke toets over de theorie. Tijdens de praktijk-lessen worden je prestaties wekelijks beoordeeld. Ook hier krijg je een cijfer voor.

De cijfers van de theorie-toets en de praktijkbeoordeling worden gemiddeld. Je hebt de lesperiode met succes afgerond als je eindcijfer minimaal een 5,5 is.

Bij een eindcijfer van 5,5 of hoger ontvang je alle studiepunten. Bij een eindcijfer van minder dan 5,5 ontvang je geen studiepunten.

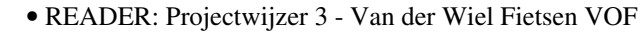

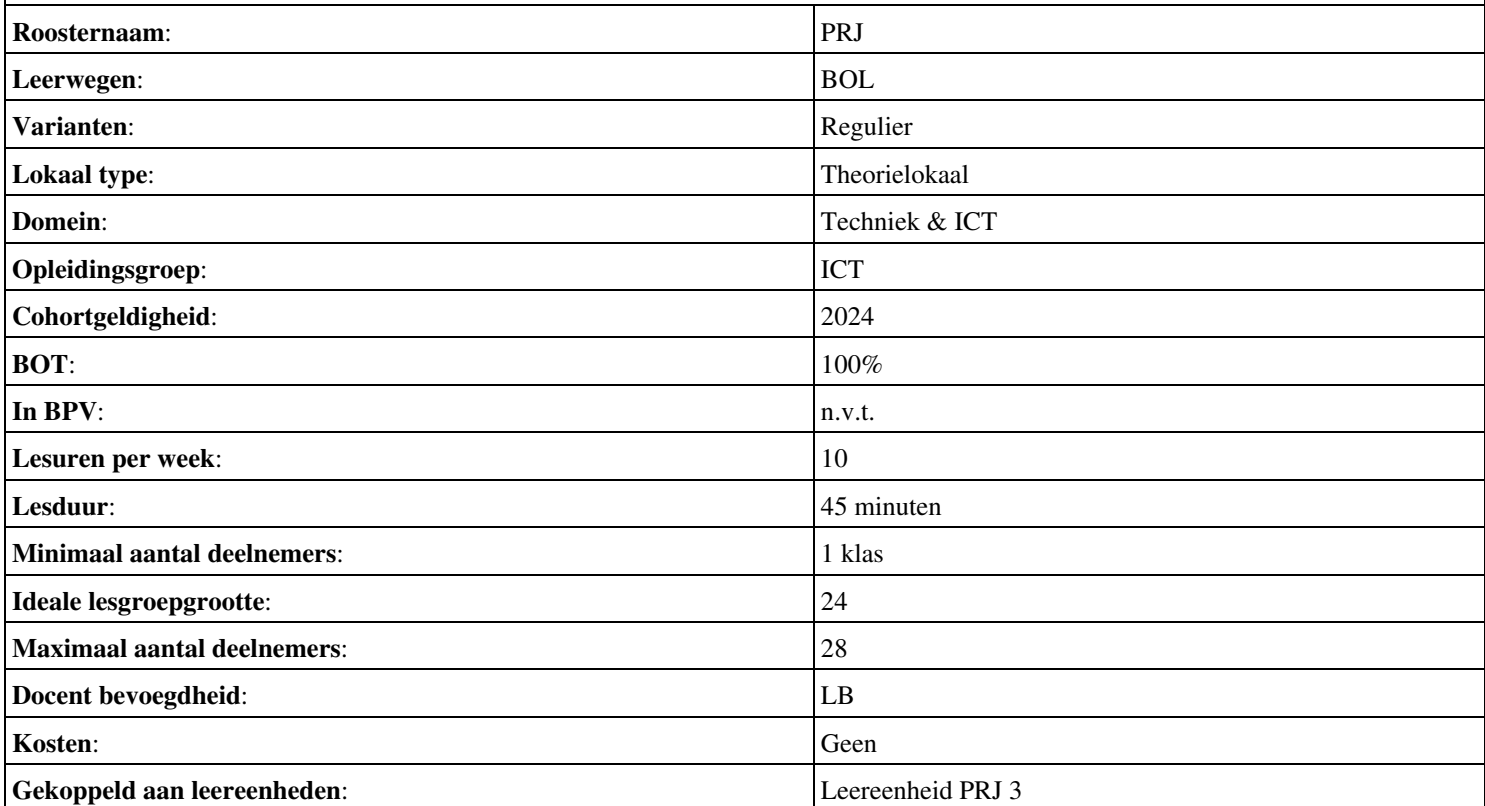

# **Beschijving (docent)**

## **Inhoud**

Deze leereenheid is samengesteld uit een Kennisgerichte Cursus (KGC) en een Vaardigheidsgerichte Training (VGT). Tijdens de KGC worden de volgende onderwerpen behandeld:

- Wat is een agenda; Wat zijn notulen
- Wat is een (globale) projectplanning; Wat is een SWOT; Wat is een POP
- Wat is een implementatieplan; Wat is een detailplanning; Wat is een testplan; MS Project; Wat is een urenbegroting
- Wat is een urenrapportage; Hoe schrijf je een handleiding; Hoe informeer je de gebruikers
- Wat is een acceptatietest
- Hoe geef je een presentatie
- Wat ging goed; Wat ging mis; Wat ga ik anders doen

Tijdens de Vaardigheidsgerichte Training dient de student de volgende opdrachten uit te voeren:

- Evalueren vorig project; Indelen projectgroepen; Bestuderen projectwijzer
- Inventariseren huidige situatie; Inventariseren gewenste situatie; Interviewen klant
- Maken agenda vergadering; Projectteamoverleg
- Maken globale projectplanning; Opstellen SWOT en POP (individueel)
- Bestuderen implementatieplan; Aanvullen implementatieplan; Maken detailplanning; Maken testplan; Opstellen urenbegroting
- Maken nieuw informatiesysteem (uitvoeren implementatieplan); Maken communicatieplan (goed geïnformeerde gebruikers); Maken handleiding beheerders
- Uitvoeren testplan; Maken rapport testplan
- Opleveren project; Evalueren
- Maken reflectieverslag

## **Uitvoering en begeleiding**

De leereenheid wordt uitgevoerd in de context van de Authentieke Leeractiviteit (ALA). De lessen kunnen worden gegeven in twee lesuren. In het eerste lesuur behandelt de docent klassikaal de onderwerpen uit de KGC. De lessen zijn gestructureerd aan de hand van de volgende onderwerpen:

- Commando's;
- Programma's;
- Begrippen;
- Symbolen;
- Bestanden.

In het tweede lesuur werkt de student zelfstandig aan het uitvoeren van de opdrachten, genoemd in de VGT. Tijdens de VGT wordt de student begeleid bij het maken van de opdrachten. De docent is beschikbaar voor het beantwoorden van vragen en helpt de student verder indien zij er alleen niet uitkomt.

## **Beoordeling**

Beoordeling van opgedane kennis in deze leereenheid vindt plaats door middel van een schriftelijke (KGC) en een vaardigheidstoets (VGT).

De leereenheid is met succes afgerond als de student gemiddeld minimaal 5,5 van 10 punten behaalt op de gestelde leerdoelen en beschreven vaardigheden.

Bij een eindcijfer van 5,5 of hoger ontvangt de student alle studiepunten. Bij een eindcijfer van minder dan 5,5 worden geen studiepunten toegekend.

# **Beschijving (student)**

## **Inhoud**

De lessen bestaan uit een theorie-gedeelte en een praktijk-gedeelte. Tijdens het theorie-gedeelte behandelen we de volgende onderwerpen:

- Projectwijzer 4 Zorgcentrum Avondrood
- Oriëntatie
- Planning
- Voorbereiding
- Implementatie
- Acceptatie
- Oplevering
- Reflectie

Tijdens het praktijk-gedeelte ga je de volgende opdrachten uitvoeren:

- Start-up
- Klantvraag
- Oriënteren
- Plannen
- Voorbereiden
- Uitvoeren
- Testen
- Opleveren en Evalueren
- Controleren
- Herkansing

## **Uitvoering en begeleiding**

De lessen worden gegeven in twee lesuren per week. Tijdens het eerste lesuur behandelen we klassikaal de theorie. Tijdens het tweede werk je zelfstandig aan het uitvoeren van de opdrachten.

Je wordt begeleid tijdens het maken van de opdrachten. De docent is beschikbaar voor het beantwoorden van vragen en helpt je verder als je er alleen niet uitkomt.

## **Beoordeling**

Aan het einde van de lesperiode krijg je een schriftelijke toets over de theorie. Tijdens de praktijk-lessen worden je prestaties wekelijks beoordeeld. Ook hier krijg je een cijfer voor.

De cijfers van de theorie-toets en de praktijkbeoordeling worden gemiddeld. Je hebt de lesperiode met succes afgerond als je eindcijfer minimaal een 5,5 is.

Bij een eindcijfer van 5,5 of hoger ontvang je alle studiepunten. Bij een eindcijfer van minder dan 5,5 ontvang je geen studiepunten.

- INTERNET: [bronnen pw4.pdf](https://files.itslearning.com/data/1486/c398/95321-ict-beheerder/pw04/v2014/bronnen_pw4.pdf)
- READER: Projectwijzer 4 Zorgcentrum Avondrood
- BIJLAGE:Organogram
- Implementatieplan
- BIJLAGE:Beoordelingsformulier
- BIJLAGE:Implementatieplan
- BIJLAGE:Over implementeren
- BIJLAGE:Sjabloon testplan
- BIJLAGE:Implementatieplan
- BIJLAGE:Sjabloon testplan

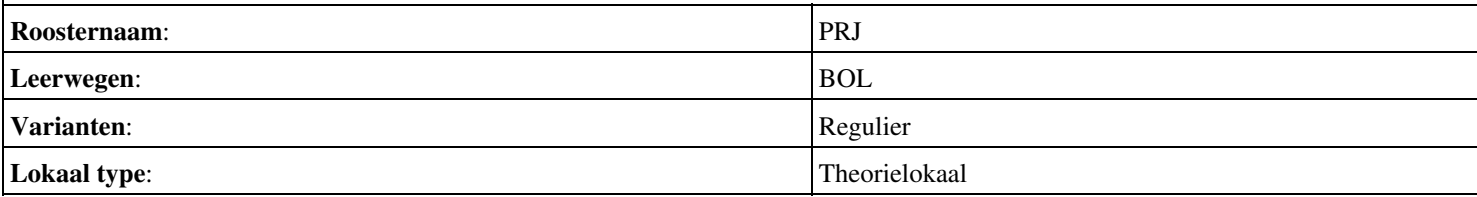

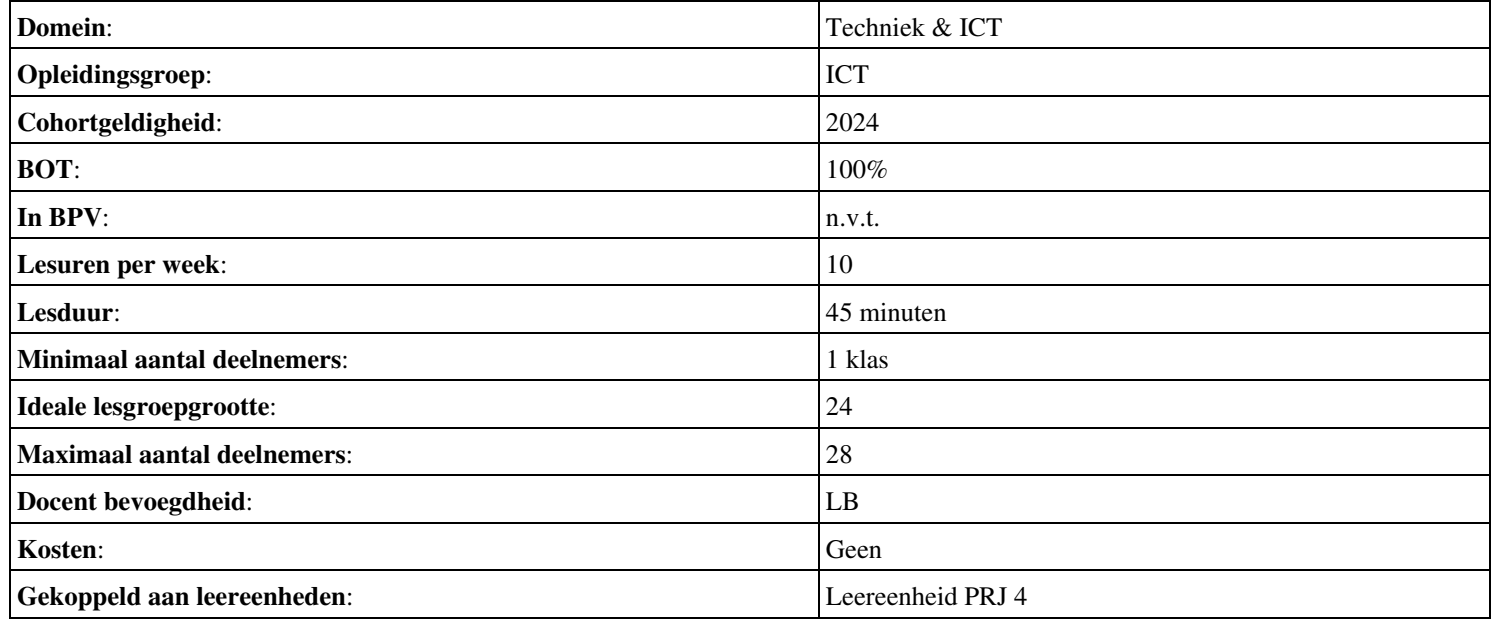

# **Beschijving (docent)**

## **Inhoud**

Deze leereenheid is samengesteld uit een Kennisgerichte Cursus (KGC) en een Vaardigheidsgerichte Training (VGT). Tijdens de KGC worden de volgende onderwerpen behandeld:

• Leerlingboek - Projectwijzer 8 Medisch Centrum Middenpolder 2.pdf

Tijdens de Vaardigheidsgerichte Training dient de student de volgende opdrachten uit te voeren:

- Lezen projectdocumentatie
- Haalbaarheidsonderzoek (proof of concept) en Haalbaarheidsrapport
- PVA
- FO netwerk; FO website; Opzet adviesrapport SD
- TO Servicedesk (incl. Testplan); TO netwerk (incl. testplan); TO website (incl. Testplan)
- Testopstelling ziekenhuis; Website raamwerk; Ingevulde checklist testplan ziekenhuis; Ingevulde checklist testplan website
- Presentatie netwerk & website; Adviesrapport SD
- Reflectieverslag; Projectdossier

## **Uitvoering en begeleiding**

De leereenheid wordt uitgevoerd in de context van de Authentieke Leeractiviteit (ALA). De lessen kunnen worden gegeven in twee lesuren. In het eerste lesuur behandelt de docent klassikaal de onderwerpen uit de KGC. De lessen zijn gestructureerd aan de hand van de volgende onderwerpen:

- Commando's;
- Programma's;
- Begrippen;
- Symbolen;
- Bestanden.

In het tweede lesuur werkt de student zelfstandig aan het uitvoeren van de opdrachten, genoemd in de VGT. Tijdens de VGT wordt de student begeleid bij het maken van de opdrachten. De docent is beschikbaar voor het beantwoorden van vragen en helpt de student verder indien zij er alleen niet uitkomt.

## **Beoordeling**

Beoordeling van opgedane kennis in deze leereenheid vindt plaats door middel van een schriftelijke (KGC) en een vaardigheidstoets (VGT).

De leereenheid is met succes afgerond als de student gemiddeld minimaal 5,5 van 10 punten behaalt op de gestelde leerdoelen en beschreven vaardigheden.

Bij een eindcijfer van 5,5 of hoger ontvangt de student alle studiepunten. Bij een eindcijfer van minder dan 5,5 worden geen studiepunten toegekend.

# **Beschijving (student)**

## **Inhoud**

De lessen bestaan uit een theorie-gedeelte en een praktijk-gedeelte. Tijdens het theorie-gedeelte behandelen we de volgende onderwerpen:

• Projectwijzer 8 - Medisch Centrum Middenpolder 2

Tijdens het praktijk-gedeelte ga je de volgende opdrachten uitvoeren:

• Presenteren project

Onderwijsproduct Projecten 7 (PRJ) 23

- Oriënteren
- Definiëren
- Ontwerpen
- Voorbereiden
- Realiseren
- Opleveren
- Nazorg
- Beoordelen
- Herkansing

De lessen worden gegeven in twee lesuren per week. Tijdens het eerste lesuur behandelen we klassikaal de theorie. Tijdens het tweede werk je zelfstandig aan het uitvoeren van de opdrachten.

Je wordt begeleid tijdens het maken van de opdrachten. De docent is beschikbaar voor het beantwoorden van vragen en helpt je verder als je er alleen niet uitkomt.

## **Beoordeling**

Aan het einde van de lesperiode krijg je een schriftelijke toets over de theorie. Tijdens de praktijk-lessen worden je prestaties wekelijks beoordeeld. Ook hier krijg je een cijfer voor.

De cijfers van de theorie-toets en de praktijkbeoordeling worden gemiddeld. Je hebt de lesperiode met succes afgerond als je eindcijfer minimaal een 5,5 is.

Bij een eindcijfer van 5,5 of hoger ontvang je alle studiepunten. Bij een eindcijfer van minder dan 5,5 ontvang je geen studiepunten.

## **Benodigde faciliteiten (student)**

#### <x-middelen-lijst>

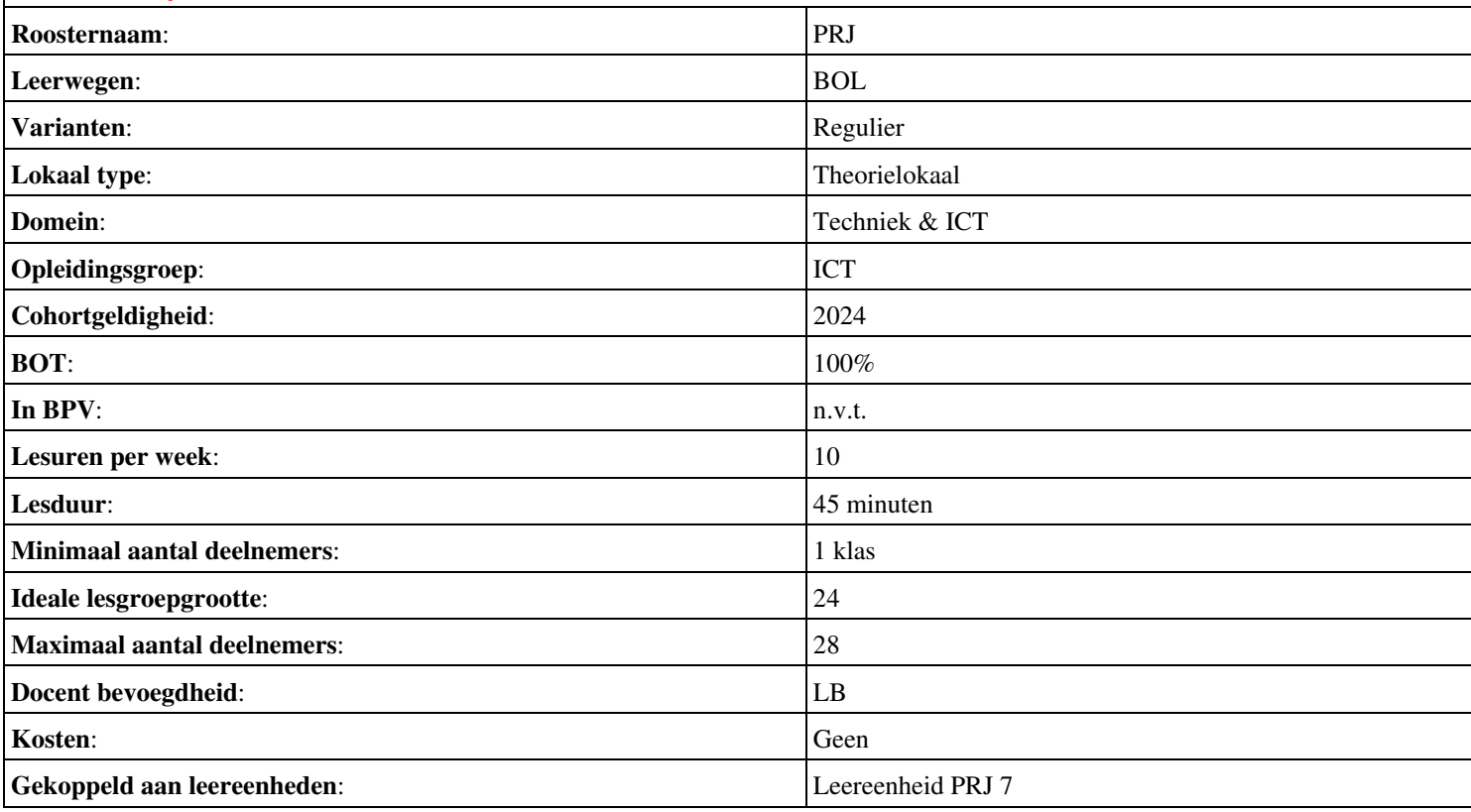

# **Beschijving (docent)**

## **Inhoud**

Deze leereenheid is samengesteld uit een Kennisgerichte Cursus (KGC) en een Vaardigheidsgerichte Training (VGT). Tijdens de KGC worden de volgende onderwerpen behandeld:

• Leerlingboek - Projectwijzer 11 Reisbureau Jongsma.pdf

Tijdens de Vaardigheidsgerichte Training dient de student de volgende opdrachten uit te voeren:

- Lezen projectdocumentatie
- Haalbaarheidsonderzoek (proof of concept) en Haalbaarheidsrapport
- Plan van aanpak (beperkt)
- Aanvulling op het Functioneel Ontwerp met Testplan
- Technisch Ontwerp; Testplan
- Proeftuin van het netwerk; Ingevulde checklist uit het Testplan voor het netwerk; Systeemdocumentatie
- Demonstratie van het funtioneren van de proeftuin van het netwerk; Systeemdocumentatie met alle instellingen van de proeftuin; Ingevulde testrapporten; Hands-on training
- Compleet projectdossier inclusief projectevaluatie; Persoonlijk evaluatieverslag

#### **Uitvoering en begeleiding**

De leereenheid wordt uitgevoerd in de context van de Authentieke Leeractiviteit (ALA). De lessen kunnen worden gegeven in twee lesuren. In het eerste lesuur behandelt de docent klassikaal de onderwerpen uit de KGC. De lessen zijn gestructureerd aan de hand van de volgende onderwerpen:

- Commando's;
- Programma's;
- Begrippen;
- Symbolen;
- Bestanden.

In het tweede lesuur werkt de student zelfstandig aan het uitvoeren van de opdrachten, genoemd in de VGT. Tijdens de VGT wordt de student begeleid bij het maken van de opdrachten. De docent is beschikbaar voor het beantwoorden van vragen en helpt de student verder indien zij er alleen niet uitkomt.

## **Beoordeling**

Beoordeling van opgedane kennis in deze leereenheid vindt plaats door middel van een schriftelijke (KGC) en een vaardigheidstoets (VGT).

De leereenheid is met succes afgerond als de student gemiddeld minimaal 5,5 van 10 punten behaalt op de gestelde leerdoelen en beschreven vaardigheden.

Bij een eindcijfer van 5,5 of hoger ontvangt de student alle studiepunten. Bij een eindcijfer van minder dan 5,5 worden geen studiepunten toegekend.

# **Beschijving (student)**

## **Inhoud**

De lessen bestaan uit een theorie-gedeelte en een praktijk-gedeelte. Tijdens het theorie-gedeelte behandelen we de volgende onderwerpen:

• Projectwijzer 11 - Reisbureau Jongsma

Tijdens het praktijk-gedeelte ga je de volgende opdrachten uitvoeren:

- Presenteren project
- Oriënteren
- Definiëren
- Ontwerpen
- Voorbereiden
- Realiseren
- Opleveren
- Nazorgen
- Beoordeling
- Herkansing

De lessen worden gegeven in twee lesuren per week. Tijdens het eerste lesuur behandelen we klassikaal de theorie. Tijdens het tweede werk je zelfstandig aan het uitvoeren van de opdrachten.

Je wordt begeleid tijdens het maken van de opdrachten. De docent is beschikbaar voor het beantwoorden van vragen en helpt je verder als je er alleen niet uitkomt.

## **Beoordeling**

Aan het einde van de lesperiode krijg je een schriftelijke toets over de theorie. Tijdens de praktijk-lessen worden je prestaties wekelijks beoordeeld. Ook hier krijg je een cijfer voor.

De cijfers van de theorie-toets en de praktijkbeoordeling worden gemiddeld. Je hebt de lesperiode met succes afgerond als je eindcijfer minimaal een 5,5 is.

Bij een eindcijfer van 5,5 of hoger ontvang je alle studiepunten. Bij een eindcijfer van minder dan 5,5 ontvang je geen studiepunten.

## **Benodigde faciliteiten (student)**

## <x-middelen-lijst>

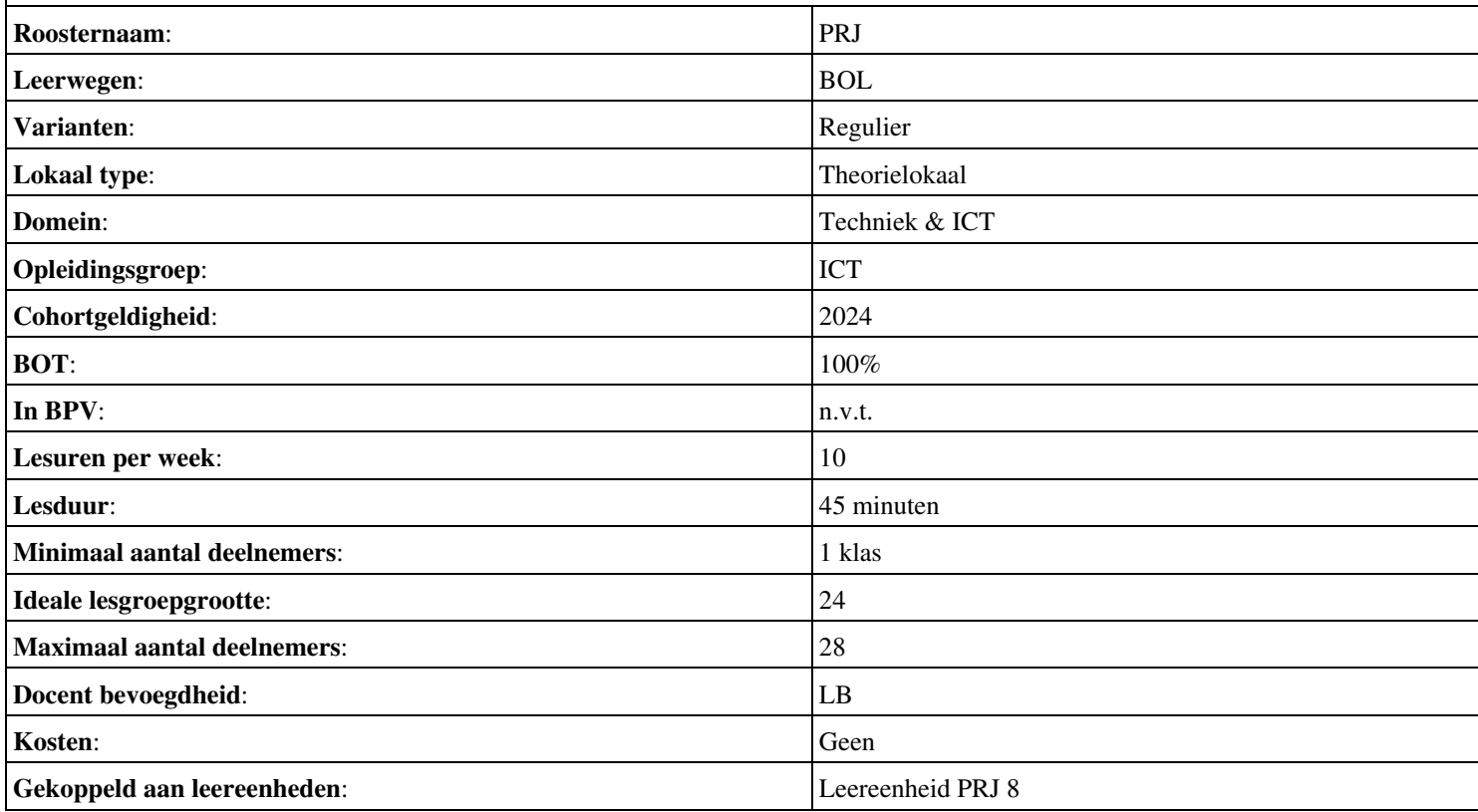

# **Beschijving (docent)**

## **Inhoud**

Deze leereenheid is samengesteld uit een Kennisgerichte Cursus (KGC) en een Vaardigheidsgerichte Training (VGT). Tijdens de KGC worden de volgende onderwerpen behandeld:

- Leerlingboek Projectwijzer 12 Thomson Hotels.pdf
- Uitleg project; Functioneel ontwerp
- Functioneel ontwerp; Testplan
- Networking; Packet-tracer

Tijdens de Vaardigheidsgerichte Training dient de student de volgende opdrachten uit te voeren:

- Lezen projectdocumentatie
- Projectopdracht; Haalbaarheidsonderzoek; Haalbaarheidsrapport
- Opstellen plan van aanpak
- Functioneel Ontwerp; Testplan voor Acceptatie
- Technisch Ontwerp; Testplan
- Proeftuin van het netwerk; Ingevulde checklist uit het Testplan voor het netwerk; Systeemdocumentatie
- Demonstratie van het funtioneren van de proeftuin van het netwerk; Systeemdocumentatie met alle instellingen van de proeftuin; Ingevulde testrapporten; Hands-on training
- Compleet projectdossier inclusief projectevaluatie; Persoonlijk evaluatieverslag

## **Uitvoering en begeleiding**

De leereenheid wordt uitgevoerd in de context van de Authentieke Leeractiviteit (ALA). De lessen kunnen worden gegeven in twee lesuren. In het eerste lesuur behandelt de docent klassikaal de onderwerpen uit de KGC. De lessen zijn gestructureerd aan de hand van de volgende onderwerpen:

- Commando's:
- Programma's;
- Begrippen;
- Symbolen;
- Bestanden.

In het tweede lesuur werkt de student zelfstandig aan het uitvoeren van de opdrachten, genoemd in de VGT. Tijdens de VGT wordt de student begeleid bij het maken van de opdrachten. De docent is beschikbaar voor het beantwoorden van vragen en helpt de student verder indien zij er alleen niet uitkomt.

## **Beoordeling**

Beoordeling van opgedane kennis in deze leereenheid vindt plaats door middel van een schriftelijke (KGC) en een vaardigheidstoets (VGT).

De leereenheid is met succes afgerond als de student gemiddeld minimaal 5,5 van 10 punten behaalt op de gestelde leerdoelen en beschreven vaardigheden.

Bij een eindcijfer van 5,5 of hoger ontvangt de student alle studiepunten. Bij een eindcijfer van minder dan 5,5 worden geen studiepunten toegekend.

# **Beschijving (student)**

# **Inhoud**

De lessen bestaan uit een theorie-gedeelte en een praktijk-gedeelte. Tijdens het theorie-gedeelte behandelen we de volgende onderwerpen:

• Projectwijzer 12 - Thomson hotels

# Onderwijsproduct Projecten 9 (PRJ) 27

Tijdens het praktijk-gedeelte ga je de volgende opdrachten uitvoeren:

- Presenteren project
- Oriënteren
- Definiëren
- Ontwerpen
- Voorbereiden
- Realiseren
- Opleveren
- Nazorgen
- Beoordeling
- Herkansing

#### **Uitvoering en begeleiding**

De lessen worden gegeven in twee lesuren per week. Tijdens het eerste lesuur behandelen we klassikaal de theorie. Tijdens het tweede werk je zelfstandig aan het uitvoeren van de opdrachten.

Je wordt begeleid tijdens het maken van de opdrachten. De docent is beschikbaar voor het beantwoorden van vragen en helpt je verder als je er alleen niet uitkomt.

## **Beoordeling**

Aan het einde van de lesperiode krijg je een schriftelijke toets over de theorie. Tijdens de praktijk-lessen worden je prestaties wekelijks beoordeeld. Ook hier krijg je een cijfer voor.

De cijfers van de theorie-toets en de praktijkbeoordeling worden gemiddeld. Je hebt de lesperiode met succes afgerond als je eindcijfer minimaal een 5,5 is.

Bij een eindcijfer van 5,5 of hoger ontvang je alle studiepunten. Bij een eindcijfer van minder dan 5,5 ontvang je geen studiepunten.

## **Benodigde faciliteiten (student)**

#### <x-middelen-lijst>

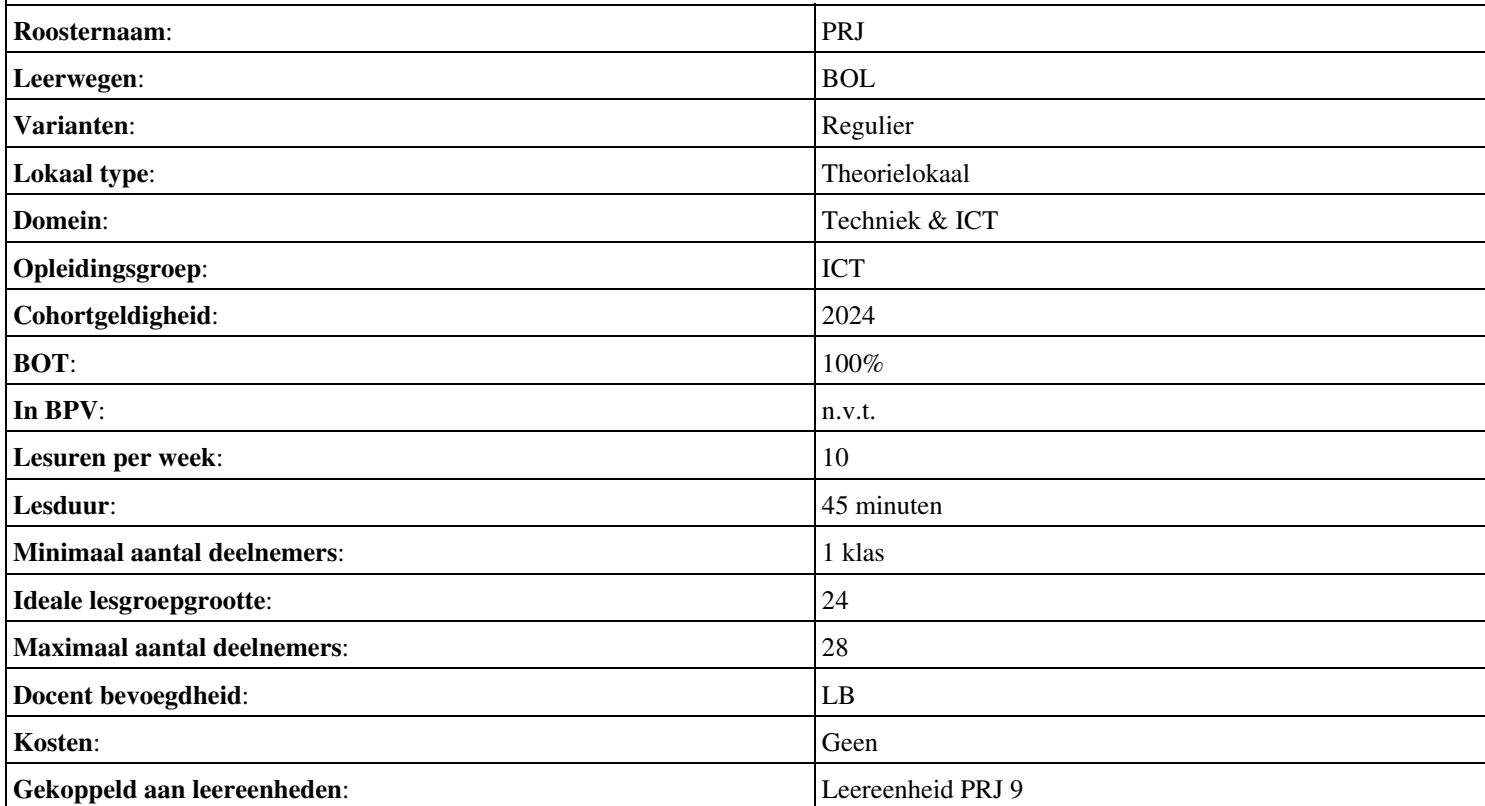

# **Beschijving (docent)**

## **Inhoud**

Deze leereenheid is samengesteld uit een Kennisgerichte Cursus (KGC) en een Vaardigheidsgerichte Training (VGT). Tijdens de KGC worden de volgende onderwerpen behandeld:

## <x-lesstof-lijst>

Tijdens de Vaardigheidsgerichte Training dient de student de volgende opdrachten uit te voeren:

- Opstellen SWOT; Opstellen POP
- Doorlezen project-start-up; Doorlezen gegevens; Onderzoeken haalbaarheid; Opstellen projectvoorstel
- Opstellen plan van aanpak; Opstellen tijdsplanning
- Inventarisatie eisen en wensen; Benoemen functionaliteiten; Ontwerp netwerk en systemen; Opstellen functioneel ontwerp
- Opstellen technisch ontwerp; Opstellen testplan
- Bouw netwerk en systemen; Uitvoeren tests; Bijhouden project- en systeemdocumentatie
- Oplevering netwerk en systemen; Uitvoeren acceptatietests
- Evaluatie; Reflectie

#### **Uitvoering en begeleiding**

De leereenheid wordt uitgevoerd in de context van de Authentieke Leeractiviteit (ALA). De lessen kunnen worden gegeven in twee lesuren. In het eerste lesuur behandelt de docent klassikaal de onderwerpen uit de KGC. De lessen zijn gestructureerd aan de hand van de volgende onderwerpen:

- Commando's;
- Programma's;
- Begrippen;
- Symbolen;
- Bestanden.

In het tweede lesuur werkt de student zelfstandig aan het uitvoeren van de opdrachten, genoemd in de VGT. Tijdens de VGT wordt de student begeleid bij het maken van de opdrachten. De docent is beschikbaar voor het beantwoorden van vragen en helpt de student verder indien zij er alleen niet uitkomt.

## **Beoordeling**

Beoordeling van opgedane kennis in deze leereenheid vindt plaats door middel van een schriftelijke (KGC) en een vaardigheidstoets (VGT).

De leereenheid is met succes afgerond als de student gemiddeld minimaal 5,5 van 10 punten behaalt op de gestelde leerdoelen en beschreven vaardigheden.

Bij een eindcijfer van 5,5 of hoger ontvangt de student alle studiepunten. Bij een eindcijfer van minder dan 5,5 worden geen studiepunten toegekend.

# **Beschijving (student)**

## **Inhoud**

De lessen bestaan uit een theorie-gedeelte en een praktijk-gedeelte. Tijdens het theorie-gedeelte behandelen we de volgende onderwerpen:

• Projectwijzer 5 - Timmerfabriek Spyker

Tijdens het praktijk-gedeelte ga je de volgende opdrachten uitvoeren:

• Project start-up

Onderwijsproduct Projecten 10 (PRJ) 29

- Initiatief
- Definitie
- Ontwerp
- Werkvoorbereiding
- Realisatie
- Oplevering
- Nazorg
- Beoordeling
- Herkansing

De lessen worden gegeven in twee lesuren per week. Tijdens het eerste lesuur behandelen we klassikaal de theorie. Tijdens het tweede werk je zelfstandig aan het uitvoeren van de opdrachten.

Je wordt begeleid tijdens het maken van de opdrachten. De docent is beschikbaar voor het beantwoorden van vragen en helpt je verder als je er alleen niet uitkomt.

## **Beoordeling**

Aan het einde van de lesperiode krijg je een schriftelijke toets over de theorie. Tijdens de praktijk-lessen worden je prestaties wekelijks beoordeeld. Ook hier krijg je een cijfer voor.

De cijfers van de theorie-toets en de praktijkbeoordeling worden gemiddeld. Je hebt de lesperiode met succes afgerond als je eindcijfer minimaal een 5,5 is.

Bij een eindcijfer van 5,5 of hoger ontvang je alle studiepunten. Bij een eindcijfer van minder dan 5,5 ontvang je geen studiepunten.

## **Benodigde faciliteiten (student)**

## <x-middelen-lijst>

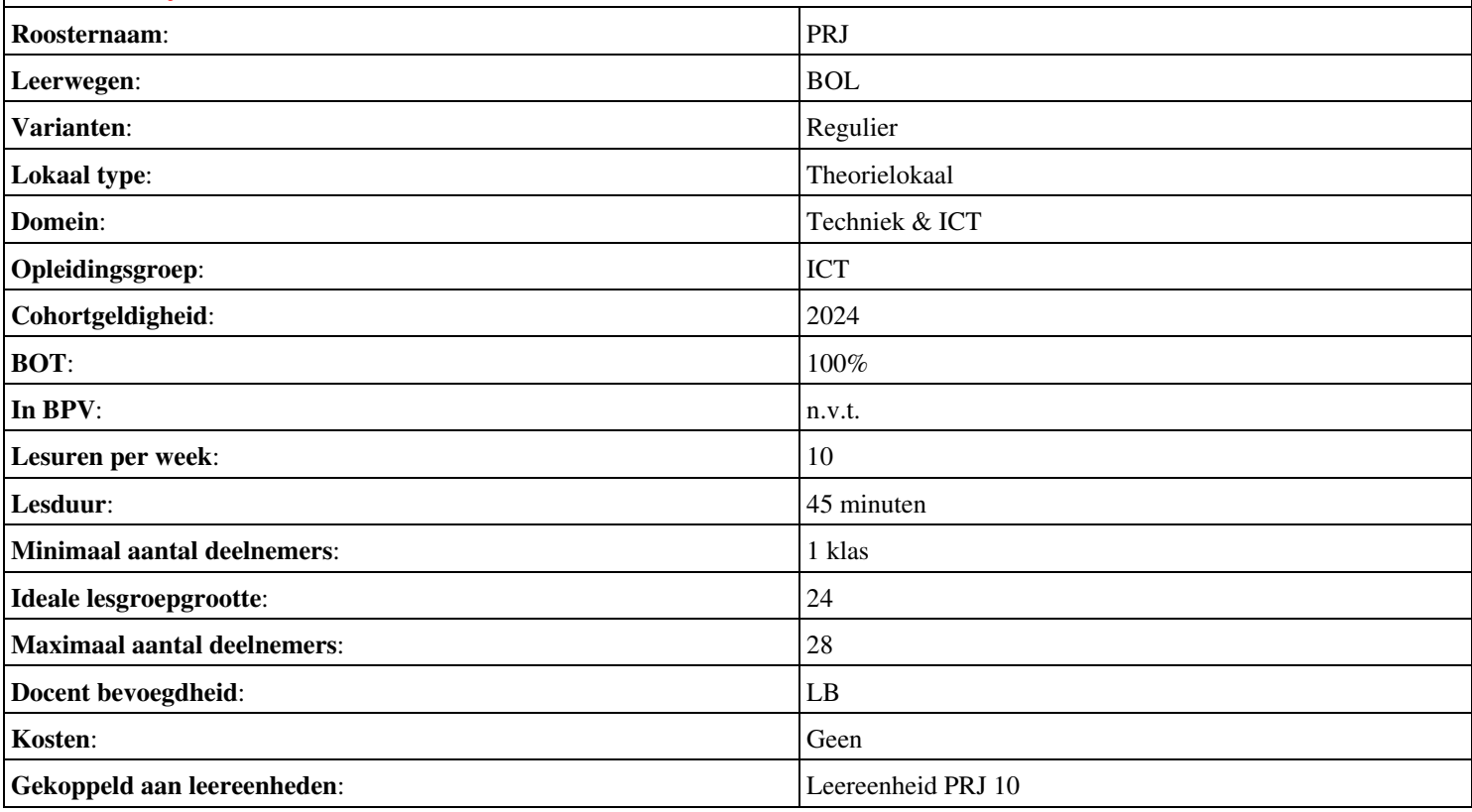